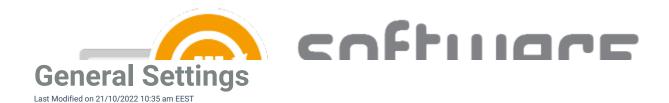

## **Settings**

- Filesystem root folder for packages The network path used as a content location in Configuration
  Manager. This is set during the first run configuration.
- Send logs to Centero Configure whether or not you want to send application import logs to Centero. By default the value is **True**, but you can set it to **false**.

## Email notification (all deployment as table)

- Template name Select which email template to use for email notification. We recommend choosing
  Email Template All deployments table if you want to an notification containing all the details of created application and its deployments.
- Mail address Configure email notification recipients. You can also use a distribution list or multiple recipients separated by a comma.

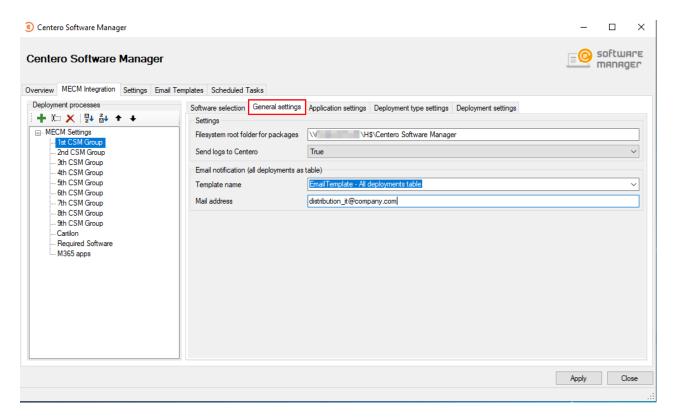